## **TALLER MEDIA TÉCNICA EN DESARROLLO DE SOFTWARE**

## **GRADO 11. FEBRERO 22 DE 2016**

(Reemplazo de clase del lunes por matrícula en el SENA de los estudiantes de grado 10)

## **TEMA: NORMALIZACIÓN DE BASES DE DATOS**

Ingresar a las páginas relacionadas a continuación, realizar de forma **individual**, **en hojas de bloc y a mano** las siguientes actividades:

- 1. Un resumen sobre el tema.
- 2. Consultar un ejemplo diferente al del documento.
- 3. Normalizar la siguiente base de datos:

Nombre de la base de datos: Mediatecnica

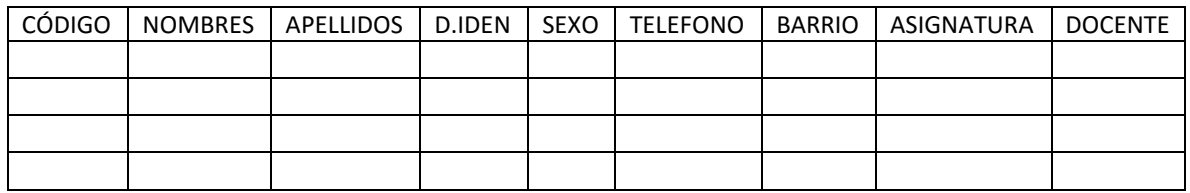

4. Entregarlo el día viernes a la estudiante Marizuly antes de las 12:0pm (Nota: A la última hora estoy con el grupo de 8:03).

## **NO SE ADMITEN TRABAJOS REPETIDOS**

[http://searchdatacenter.techtarget.com/es/tutoriales/Normalizacio](http://searchdatacenter.techtarget.com/es/tutoriales/Normalizacion-de-bases-de-datos-en-MySQL-Cuatro-pasos-faciles-y-rapidos) [n-de-bases-de-datos-en-MySQL-Cuatro-pasos-faciles-y-rapidos](http://searchdatacenter.techtarget.com/es/tutoriales/Normalizacion-de-bases-de-datos-en-MySQL-Cuatro-pasos-faciles-y-rapidos)

[http://www.ecured.cu/Normalizaci%C3%B3n\\_de\\_una\\_base\\_de\\_datos](http://www.ecured.cu/Normalizaci%C3%B3n_de_una_base_de_datos)

Nota: Este trabajo está también en la página de lagusanita.jimdo.com en la subpágina:

Lagusanita.jimdo.com Hernán Villa Baena grado 11